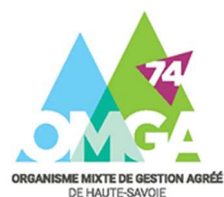

**OGBIC03 - Contrôle de TVA** 

**« Produits – classe 70 »** : montant des ventes de marchandises et de production vendue figurant au compte de résultat :

- $\checkmark$  RS : L. 210 à 218 de la 2033-B;
- $\checkmark$  RN : L. FL du 2052 ;

**« Si TVA sur la marge »** : montant de la marge ;

**« Autres opérations (+ et -) »** : montant des opérations ne constituant pas de chiffre d'affaires mais entrant dans le champ d'application de la TVA. Exemple : cessions d'immobilisations, transferts de charges, production d'immobilisations…

## **Corrections de début et de fin d'exercice** :

- $\checkmark$  Ne pas porter de signe devant les montants sauf pour les lignes « autres » et les comptes clients créditeurs ;
- $\checkmark$  En cas de comptes clients créditeurs et débiteurs au bilan, veillez à les dissocier ;
- $\checkmark$  Les montants inscrits doivent concorder avec ceux présents au bilan ;

**« +/- régularisation (N-1) en base »** : faire apparaitre les régularisations sur bilans antérieurs ;

- Les sommes doivent être inscrites en HT.
- $\checkmark$  Pensez à remplir la colonne « total HT » dès qu'une ligne est servie.
- $\checkmark$  Si franchise de TVA ou exonération totale ou partielle, veuillez le signaler dans l'OGID00.

**« Base HT taxable »** : total des opérations imposables inscrites en amont ;

## **« Base HT déclarée »** :

- Inscrire le montant total déclaré sur les CA3 ou CA12 durant l'exercice (y compris le montant du CA exonéré de TVA) ;
- $\checkmark$  Si les dates de CA12 ou de CA3 trimestrielles ne concordent pas avec celles de l'exercice, merci de de retraiter ce décalage de CA dans l'OG et de le préciser dans le cadre « Remarques » ;

## **Calcul de la TVA à régulariser :**

Base HT taxable

- Base HT déclarée
- = Écart en Base
- x taux de tva
- = TVA à régulariser

**« Solde des comptes de TVA »** : inscrire le solde des comptes de TVA en date de clôture de l'exercice ;

**« Régularisation de la TVA collectée […] »** : préciser sur quelles déclarations ont été effectuées les régularisations, et pour quels montants ;

**« Remarques »** : explication des écarts en base et régularisations effectuées ou à effectuer.

## Remarques générales :